# МИНИСТЕРСТВО НАУКИ И ВЫСШЕГО ОБРАЗОВАНИЯ РОССИЙСКОЙ ФЕДЕРАЦИИ<br>Федеральное государственное автономное образовательное учреждение высшего образования «НАЦИОНАЛЬНЫЙ ИССЛЕДОВАТЕЛЬСКИЙ ТОМСКИЙ ПОЛИТЕХНИЧЕСКИЙ УНИВЕРСИТЕТ»

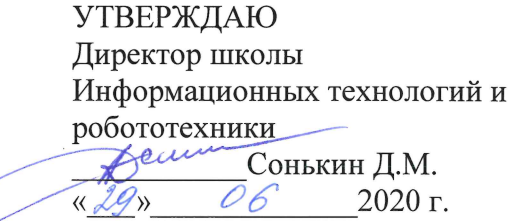

# РАБОЧАЯ ПРОГРАММА ДИСЦИПЛИНЫ **ПРИЕМ 2018 г.** ФОРМА ОБУЧЕНИЯ очная

 $\sqrt{ }$ 

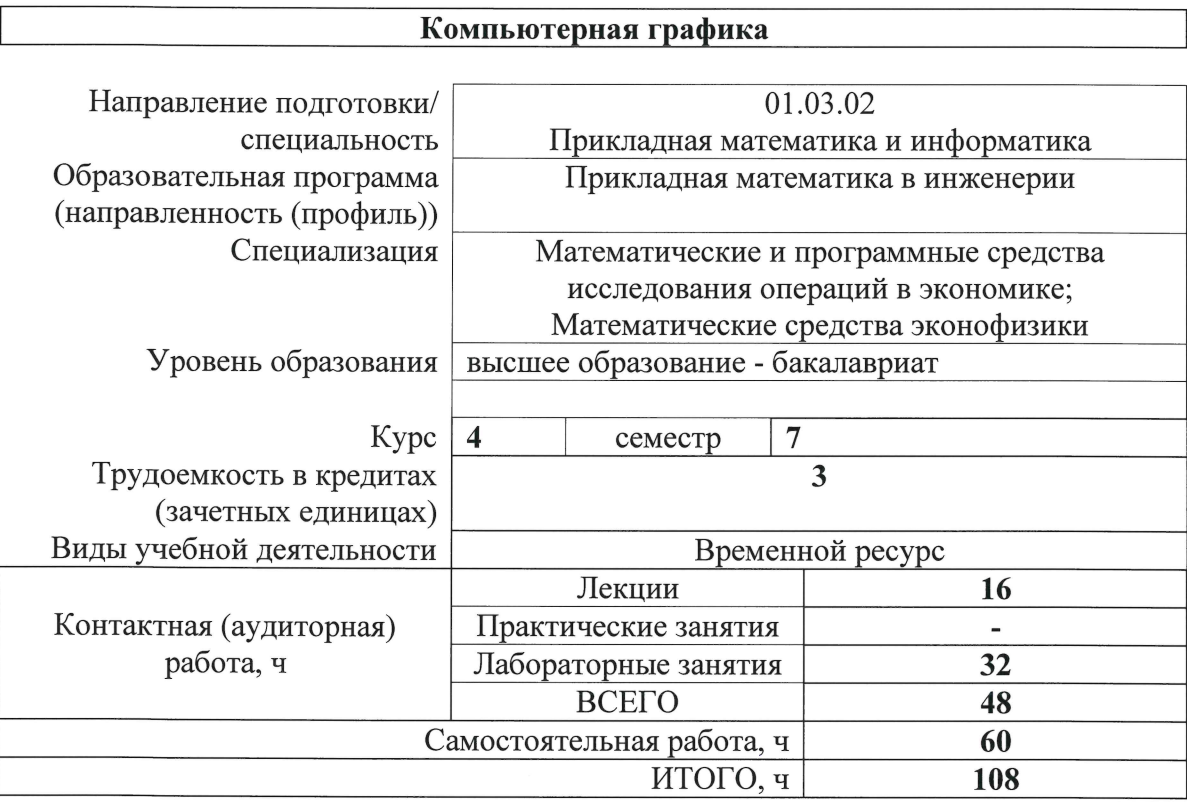

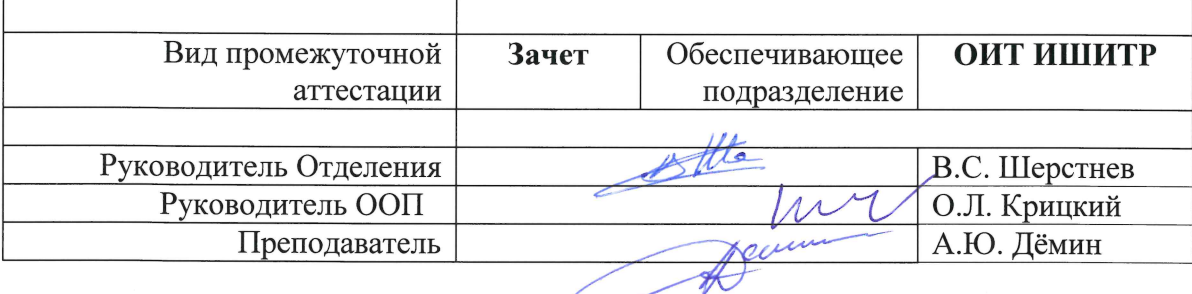

 $2020 r.$ 

### **1. Цели освоения дисциплины**

Целями освоения дисциплины является формирование у обучающихся определенного ООП (п. 5.4 Общей характеристики ООП) состава компетенций для подготовки к профессиональной деятельности.

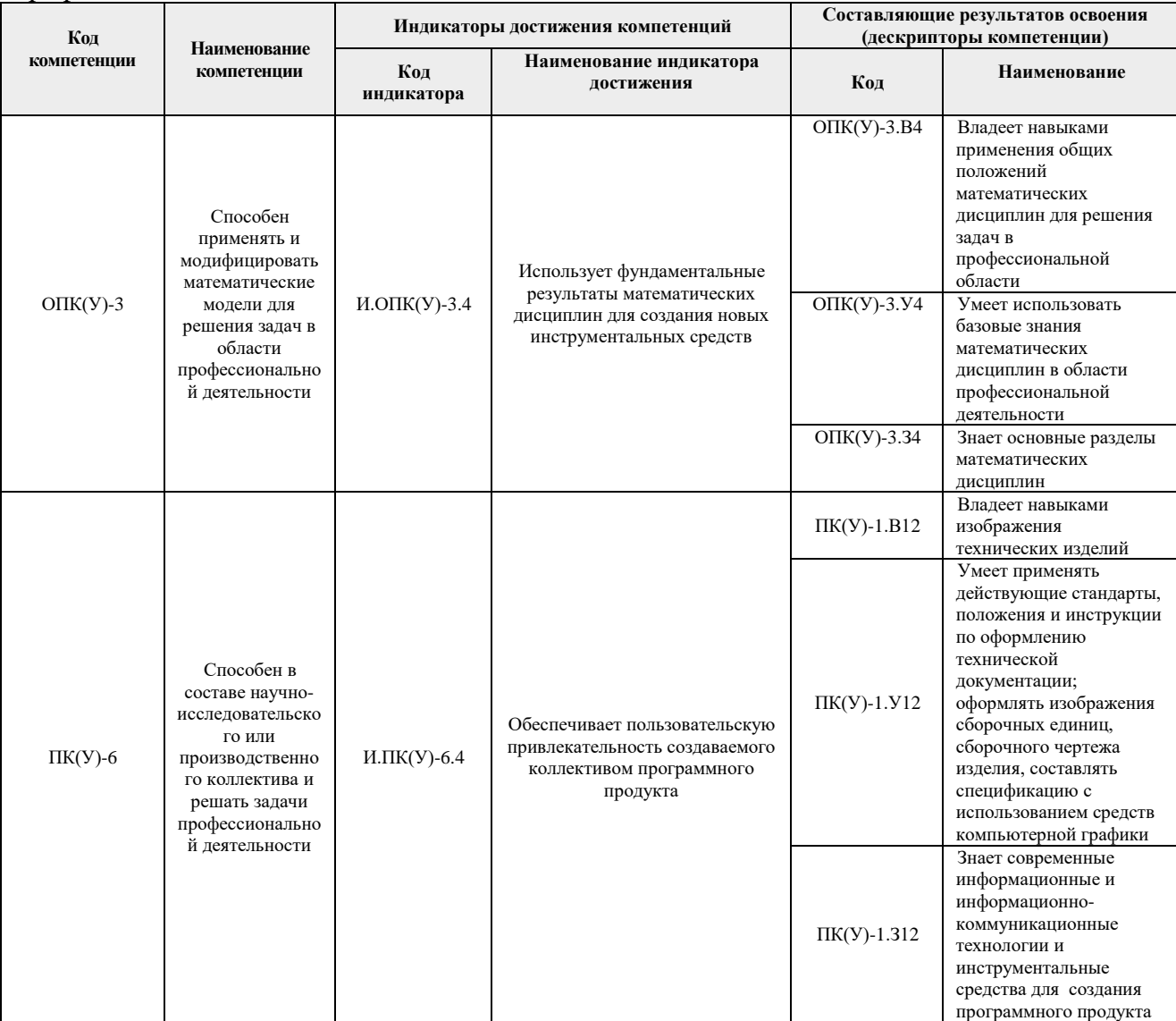

# **2. Место дисциплины (модуля) в структуре ООП**

Дисциплина относится к вариативной части Блока 1 учебного плана образовательной программы.

### **3. Планируемые результаты обучения по дисциплине**

После успешного освоения дисциплины будут сформированы результаты обучения:

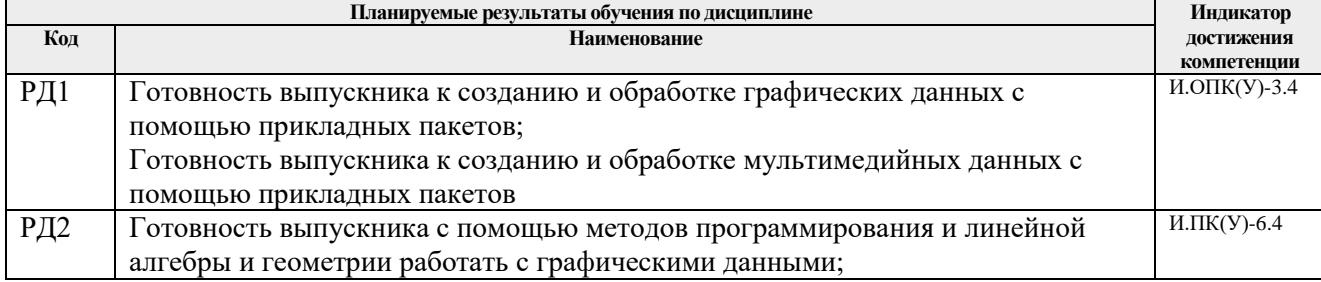

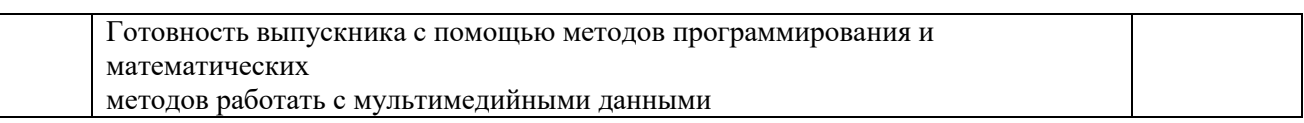

Оценочные мероприятия текущего контроля и промежуточной аттестации представлены в календарном рейтинг-плане дисциплины.

# **4. Структура и содержание дисциплины**

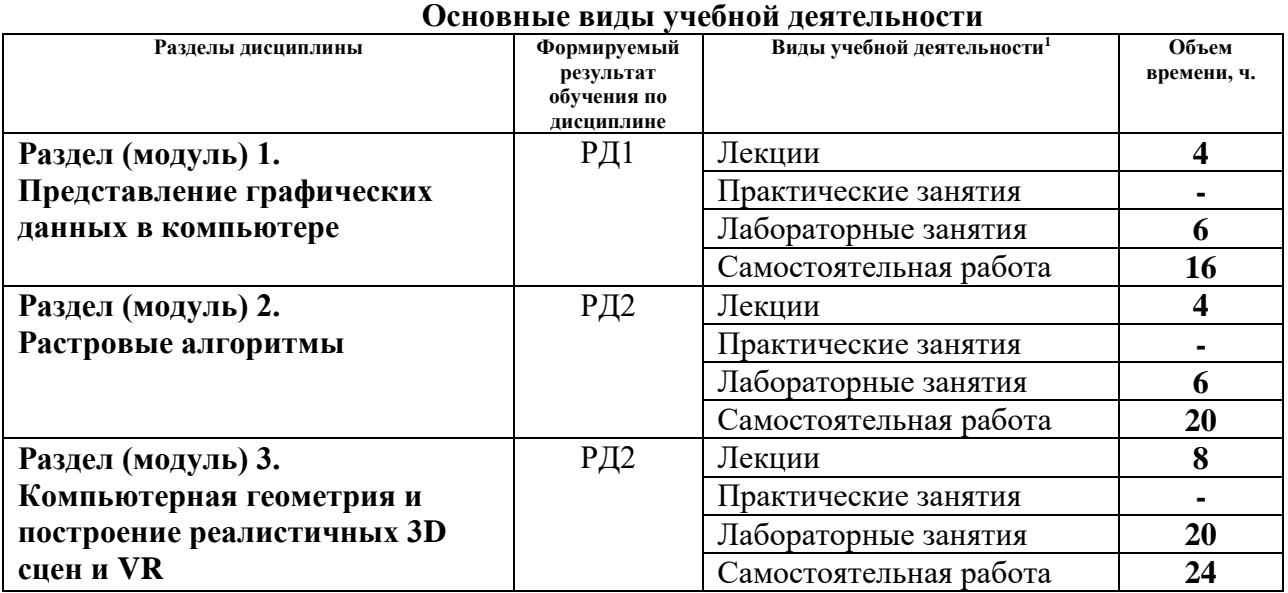

Содержание разделов дисциплины:

### **Раздел 1.** *Представление графических данных в компьютере*

Предмет курса. Основная терминология. Краткая историческая справка. Значение курса. Основные понятия растровой и векторной графики. Достоинства и недостатки разных способов представления изображений. Параметры растровых изображений. Разрешение. Глубина цвета. Тоновый диапазон. Классификация современного программного обеспечения обработки графики. Форматы графических файлов.

Восприятие человеком светового потока. Цвет и свет. Ахроматические, хроматические, монохроматические цвета. Кривые реакция глаза. Характеристики цвета. Светлота, насыщенность, тон. Цветовые модели, цветовые пространства. Аддитивные и субтрактивные цветовые модели. Основные цветовые модели: RGB, CMY, CMYK, HSV. Системы управления цветом.

Фракталы. Историческая справка. Классификация фракталов. Геометрические фракталы. Кривая Коха, снежинка Коха, Дракон Хартера-Хейтуэя. Использование Lсистем для построения «дракона». Ковер и треугольник Серпинского. Алгебраические фракталы. Построение множества Мандельброта. Построение множества Жюлиа. Стохастические фракталы. Системы итерируемых функций для построения фракталов. Сжатие изображений с использованием системы итерируемых функций.

### **Названия лабораторных работ:**

1

1. Создание изображений в растровом редакторе. Изучение растровых форматов графических файлов.

<sup>1</sup> Общая трудоёмкость контактной работы и виды контактной работы в соответствии учебным планом

- 2. Инструменты выделения. Работа со слоями. Фотомонтаж.
- 3. Обработка растровых изображений. Коррекция цвета. Фильтры
- 4. Изучение векторного редактора и формата векторных изображений.
- 5. Создание векторного логотипа.

#### **Раздел 2.** *Алгоритмы растеризации*

Понятие растеризации. Связанность пикселей. Растровое представление отрезка. Простейшие алгоритмы построения отрезков. Алгоритм Брезенхейма для растеризации отрезка. Растровое представление окружности. Алгоритм Брезенхейма для растеризации окружности. Кривые Безье первого второго, третьего порядка. Метод де Касталье. Закраска области заданной цветом границы. Отсечение многоугольников (алгоритм Сазерленда-Ходгмана). Заполнение многоугольников.

Регулировка яркости и контрастности. Построение гистограммы. Масштабирование изображений. Геометрические преобразования изображений. Фильтрация изображений. Понятие линейного фильтра. Задание ядра фильтра. Фильтрация на границе изображения. Сглаживающие фильтры. Гауссовский фильтр. Контрастноповышающие фильтры. Нахождение границ. Разностные фильтры. Фильтр Прюита. Фильтр Собеля. Программная реализация линейного фильтра. Нелинейные фильтры.

Волновой алгоритм. Математическая постановка задачи. Этапы волнового алгоритма. Виды волн. Распространение волны по отрезку. Определение мест соединения. Оптимизация волнового алгоритма. Сегментация. Уровни и типы сегментации. Применение сегментации. Метод к-средних. Применение к-средних для сегментации изображения по яркости. Методы с использованием гистограмм. Алгоритм разрастания регионов.

#### **Названия лабораторных работ:**

- 6. Программирование вывода простых графических объектов
- 7. Создание анимации в Visual Studio
- 8. Создание программы для обработки растрового изображения

### **Раздел 3.** *Компьютерная геометрия и построение реалистичных 3D сцен и VR*

2D и 3D преобразования. Определение точек на плоскости. Перенос, масштабирование, отражение, сдвиг. Вывод матрицы для поворота вокруг центра координат. Однородные координаты. Нормализация и ее геометрический смысл. Комбинированные преобразования. Преобразования в пространстве. Правосторонняя и левосторонняя система координат. Однородные координаты. Перенос, масштабирование, масштабирование, вращение вокруг осей. Программная реализация для трехмерных преобразований.

Классификация проекций. Получение матриц преобразований для построения центральных проекций. Получение вида спереди и косоугольных проекций с помощью матриц преобразований. Этапы отображения трехмерных объектов. Отсечение по видимому объему. Нормализация видимого объема и переход к каноническому виду. Представление пространственных форм. Параметрические бикубические куски. Полигональные сетки. Представление полигональных сеток в ЭВМ.

Классификация алгоритмов удаления скрытых линий и поверхностей. Алгоритм плавающего горизонта. Алгоритм Робертса. Метод z-буфера. Метод трассировки лучей. Алгоритм Художника. Алгоритм Варнока. Алгоритм Вейлера-Азертона. Методы

закраски. Диффузное отражение и рассеянный свет. Зеркальное отражение. Однотонная закраска полигональной сетки. Метод Гуро. Метод Фонга. Тени. Поверхности, пропускающие свет. Детализация поверхностей.

OpenGL в Windows. Библиотеки GLU, GLUT, GLX. Синтаксис OpenGL. Функция для начала работы. Буферы OpenGL. Создание графических примитивов. Матрицы OpenGL. Преобразования в пространстве. Получение проекций. Наложение текстур. Примеры программных реализаций. Аппаратные средства компьютерной графики. Устройства ввода. Сканеры, дигитайзеры/графические планшеты. Цифровые фото и видеокамеры. Устройства вывода (мониторы, принтеры, плоттеры, цифровые проекторы). Устройства обработки (графические ускорители)

# **Названия лабораторных работ:**

- 9. Преобразования на плоскости
- 10. 3D преобразования и проекции
- 11. Построение трехмерных сцен на XAML
- 12. Трехмерные преобразования в WPF

## **5. Организация самостоятельной работы студентов**

Самостоятельная работа студентов при изучении дисциплины (модуля) предусмотрена в следующих видах и формах:

- Работа с лекционным материалом, поиск и обзор литературы и электронных источников информации по индивидуально заданной проблеме курса;
- Изучение тем, вынесенных на самостоятельную проработку;
- Подготовка к лабораторным работам, к практическим и семинарским занятиям;
- Исследовательская работа и участие в научных студенческих конференциях, семинарах и олимпиадах;
- Подготовка к оценивающим мероприятиям;

### **6. Учебно-методическое и информационное обеспечение дисциплины**

### **6.1. Учебно-методическое обеспечение Основная литература**

1. Основы компьютерной графики [Электронный ресурс] : учебное пособие / А. Ю. Дёмин; Национальный исследовательский Томский политехнический университет (ТПУ). — 1 компьютерный файл (pdf; 3.3 MB). — Томск: Изд-во ТПУ, 2011. — Заглавие с титульного экрана. — Доступ из корпоративной сети ТПУ. — Системные требования: Adobe Reader.

Схема доступа:<http://www.lib.tpu.ru/fulltext2/m/2011/m424.pdf>

- 2. Королёв Ю. Инженерная и компьютерная графика. Учебное пособие. Стандарт третьего поколения / Ю. В, С. Устюжанина. - Санкт-Петербург : Питер, 2018. - 432 с. - ISBN 978-5-496-00759-7. - URL: https://ibooks.ru/bookshelf/338570/reading (дата обращения: 05.05.2018). - Текст: электронный.
- 3. Куликов А.И. Алгоритмические основы современной компьютерной графики / А.И. Куликов, Т.Э. Овчинникова. - Москва : Национальный Открытый Университет ИНТУИТ, 2016. - 230 с. - ISBN intuit042. - URL: https://ibooks.ru/bookshelf/362760/reading (дата обращения: 05.05.2018). - Текст: электронный.
- 4. Куликов А.И. Алгоритмические основы современной компьютерной графики / А.И. Куликов, Т.Э. Овчинникова. - Москва : Национальный Открытый Университет ИНТУИТ, 2016. - 230 с. - ISBN intuit042. - URL: https://ibooks.ru/bookshelf/362760/reading (дата обращения: 05.05.2018). - Текст: электронный.
- 5. Загуменнов А.П. Компьютерная обработка звука / А.П. Загуменнов. Москва : ДМК Пресс, 2015. - 384 с. - ISBN 5-89818-035-4. - URL: https://ibooks.ru/bookshelf/26543/reading (дата обращения: 05.05.2018). - Текст: электронный.

# **Дополнительная литература**

- 1. Программирование на C# [Электронный ресурс]: учебное пособие / А. Ю. Дёмин, В. А. Дорофеев; Национальный исследовательский Томский политехнический университет (ТПУ), Институт кибернетики (ИК), Кафедра информатики и проектирования систем (ИПС). — 1 компьютерный файл (pdf; 2.3 MB). — Томск: Изд-во ТПУ, 2013. — Заглавие с титульного экрана. — Электронная версия печатной публикации. — Доступ из корпоративной сети ТПУ. — Системные требования: Adobe Reader. Схема доступа:<http://www.lib.tpu.ru/fulltext2/m/2014/m070.pdf>
- 2. Долженко А.И. Разработка приложений на базе WPF и Silverlight / А.И. Долженко. Москва : Национальный Открытый Университет ИНТУИТ, 2016. - 452 с. - ISBN intuit478. - URL: https://ibooks.ru/bookshelf/363180/reading (дата обращения: 05.05.2018). - Текст: электронный.
- 3. Подбельский В.В. Язык декларативного программирования XAML / В.В. Подбельский. - Москва : ДМК Пресс, 2018. - 336 с. - ISBN 978-5-97060-655-1. - URL: https://ibooks.ru/bookshelf/363717/reading (дата обращения: 05.05.2018). - Текст: электронный.

# **6.2. Информационное и программное обеспечение**

Internet-ресурсы (в т.ч. в среде LMS MOODLE и др. образовательные и библиотечные ресурсы):

- 1. Электронный учебник: А.Ю. Демин. Компьютерная графика. Томск, ТПУ: http://compgraph.tpu.ru
- 2. Электронный учебник WebCT А.Ю. Демин. Компьютерная графика. Томск, ТПУ

Лицензионное программное обеспечение (в соответствии с **Перечнем лицензионного программного обеспечения ТПУ)**:

- 1. Операционная система Windows Windows 10
- 2. Растровый редактор GIMP (свободно распространяемый)
- 3. Векторный редактор InkScape (свободно распространяемый)
- 4. Среда программирования Visual Studio

## **7. Особые требования к материально-техническому обеспечению дисциплины (заполняется при наличии)**

В учебном процессе используется следующее лабораторное оборудование для практических и лабораторных занятий:

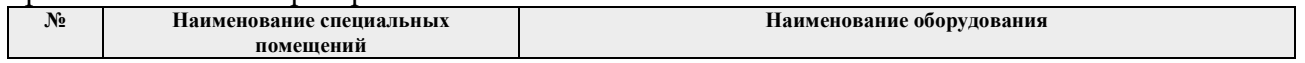

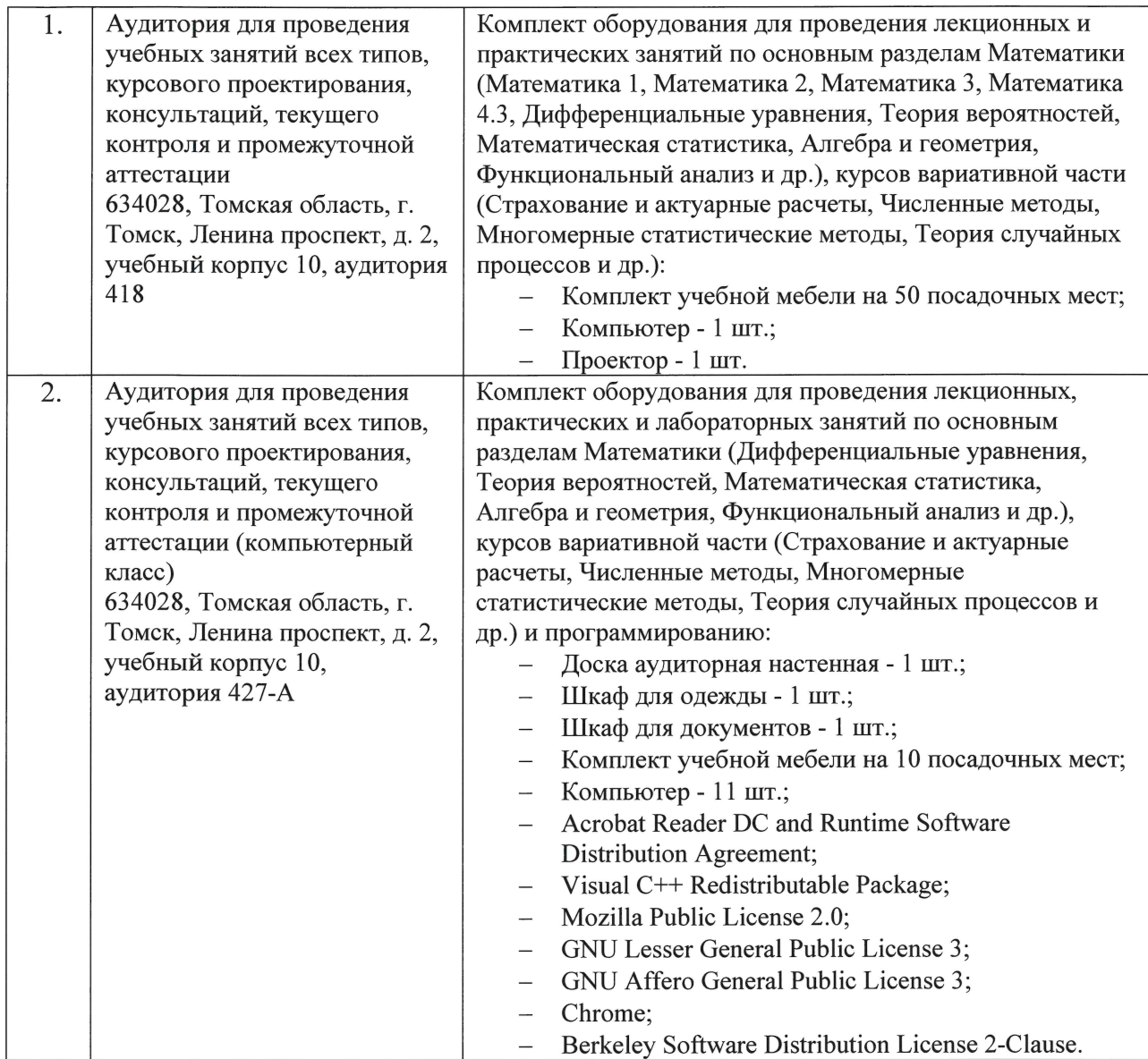

Рабочая программа составлена на основе Общей характеристики ООП ТПУ по направлению 01.03.02 «Прикладная математики и информатика» (приема 2018 г., очная форма обучения).

Разработчик(и):

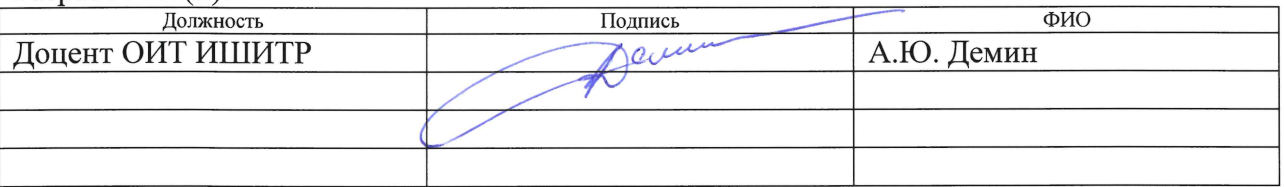

Программа одобрена на заседании отделения (протокол № 7 от 28.08.2018 г.).

Заведующий кафедрой - руководитель ОИТ на правах кафедры, к.т.н.

ette /Шерстнёв В.С.